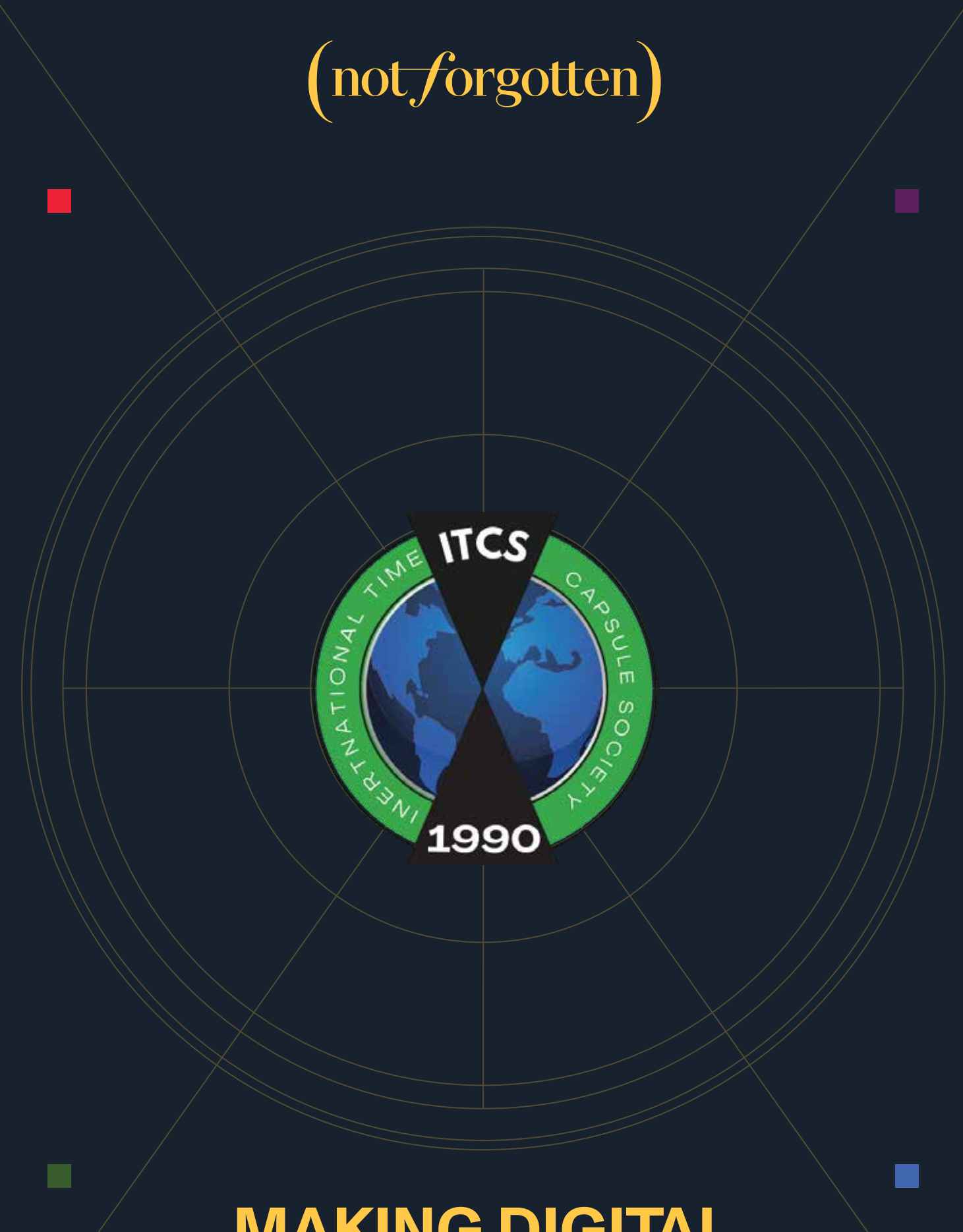

## **MAKING DIGITAL TIME CAPSULES**

## **MAKING DIGITAL TIME CAPSULES**

The most fundamental impulse that drives collecting institutions like archives, museums and libraries: memory. How do societies document evidence and information about the past in such a way that will be useful for their members in the present as well as for anyone at anytime in the future? How do families pass down their knowledge, experiences, histories and legends from one generation to the next? People have been successful at this endeavor for centuries and centuries. Different groups in different times have employed a diverse set of available technologies to communicate to future generations, including oral traditions, written traditions and documentary recording media (still images, sound recordings and moving images

We need to share stories; we need to write to each other, and about each other; and we need to record our voices and our likenesses. We cannot preserve everything. And not everything needs to be preserved. But the more we talk, the more we write and the more we document, the better chance some fragment of our expressions and experiences will make its way to our descendants.

Our digital lives are as much a part of us today as our physical lives Below is a list of considerations for digital only time capsules

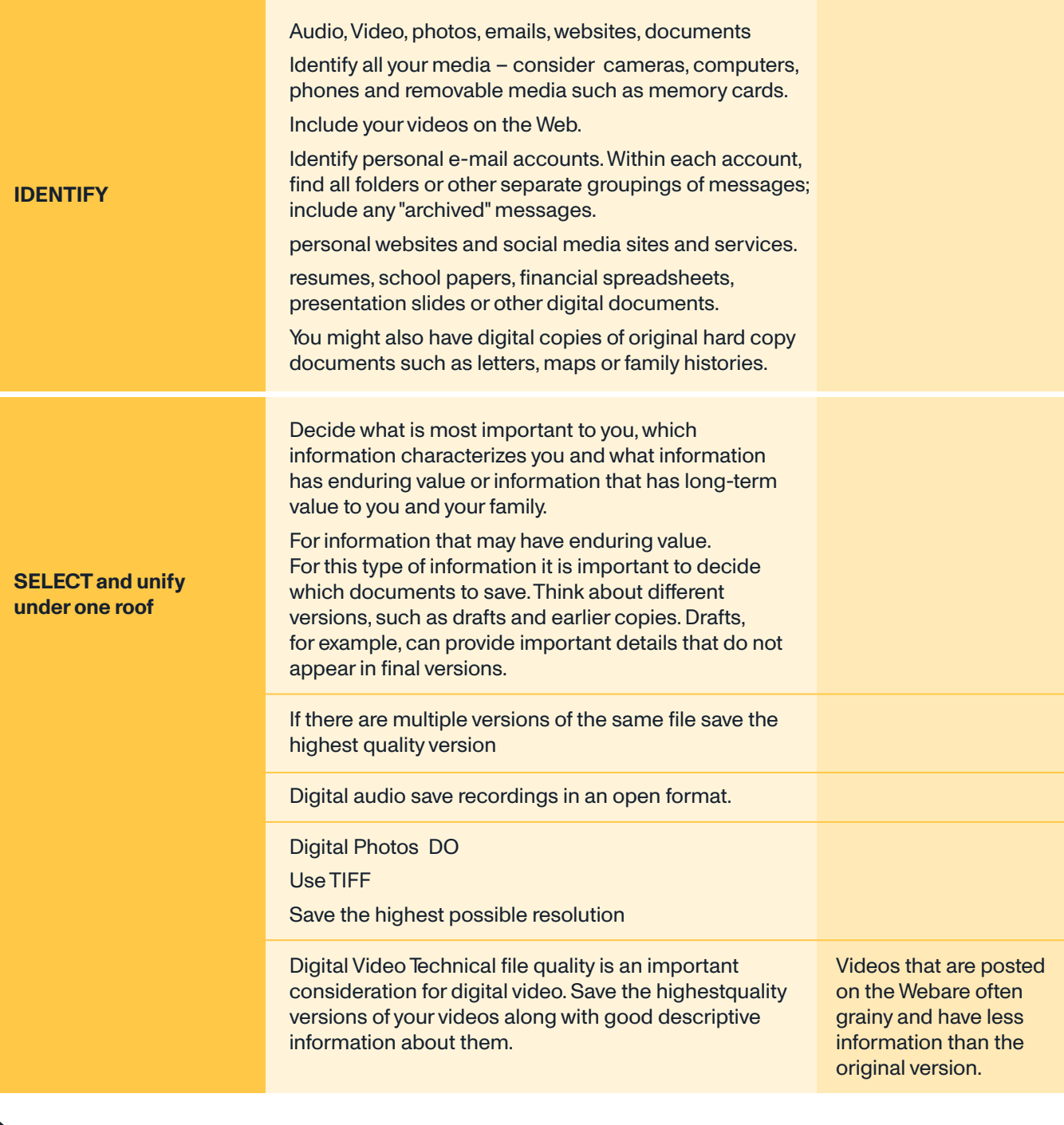

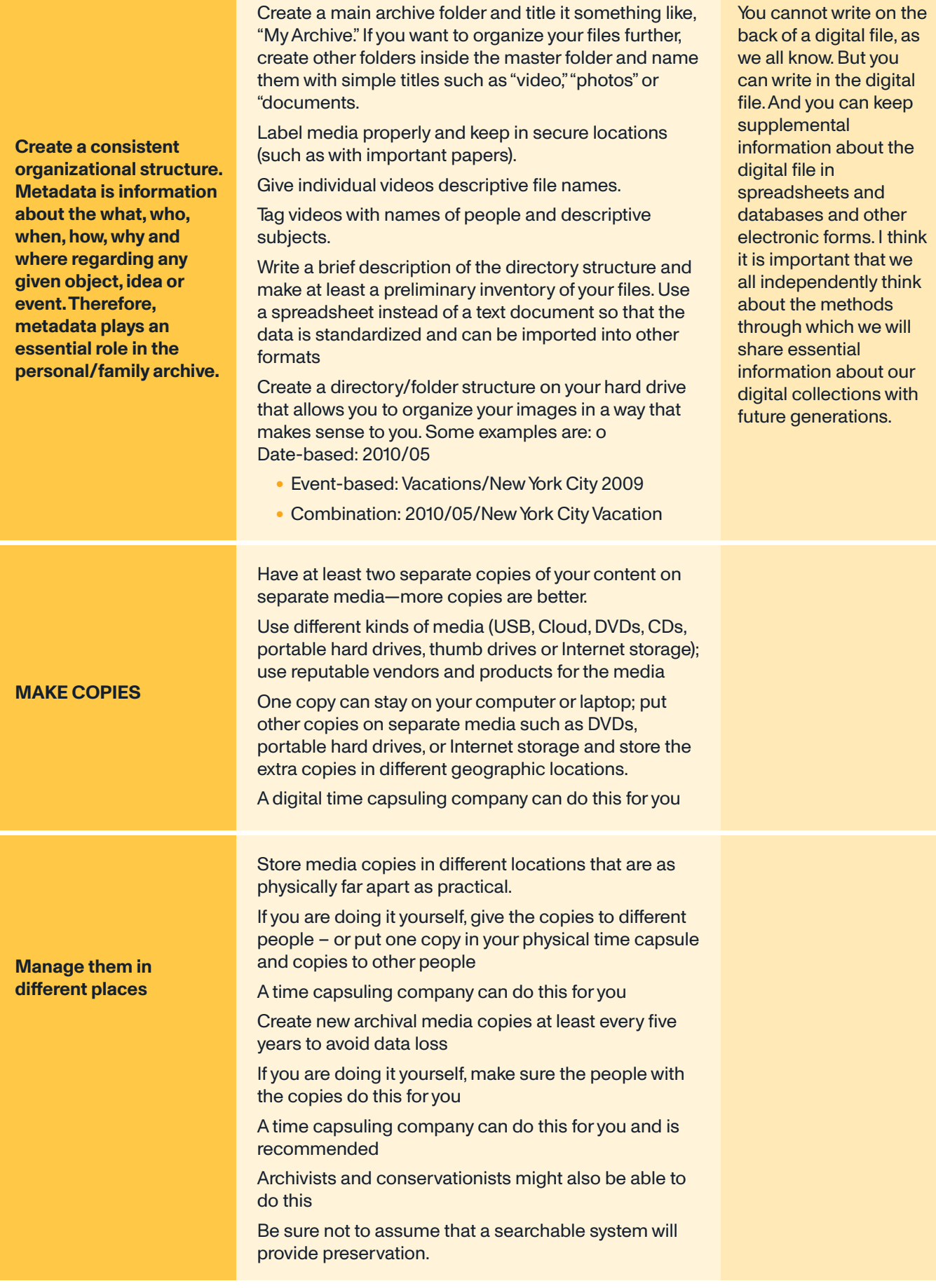

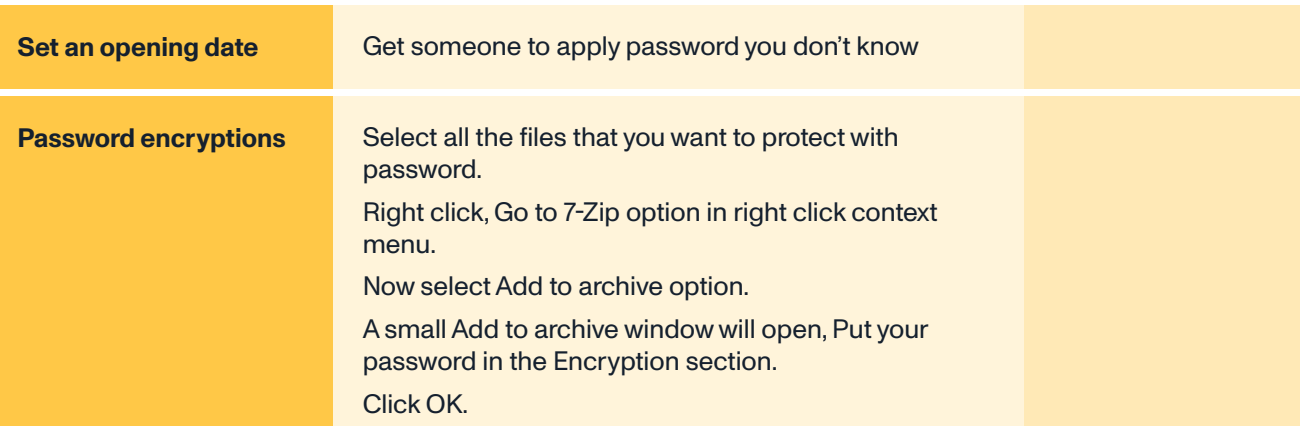